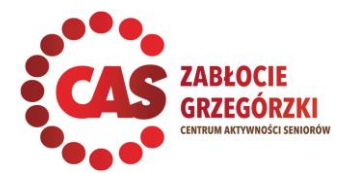

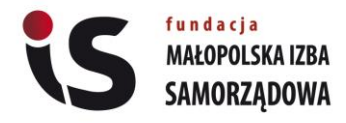

### **Centrum Aktywności Seniorów przy Fundacji Małopolska Izba Samorządowa 31-534 Kraków, al. I. Daszyńskiego 16, tel. 12 200 29 26, e-mail: cas@fundacjamis.org.pl**

# **CAS czynny od poniedziałku do piątku w godzinach:**

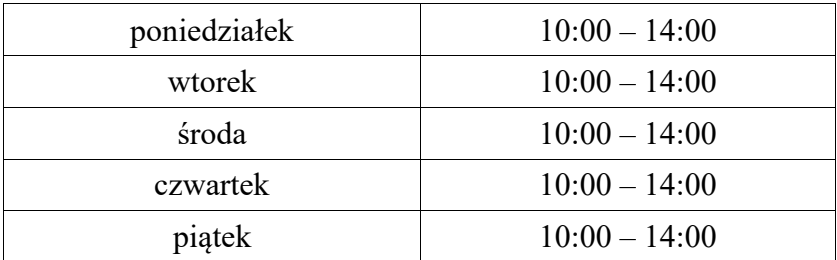

# **Harmonogram zajęć stałych we wrześniu 2022 r. obowiązuje od 1 września 2022 r.**

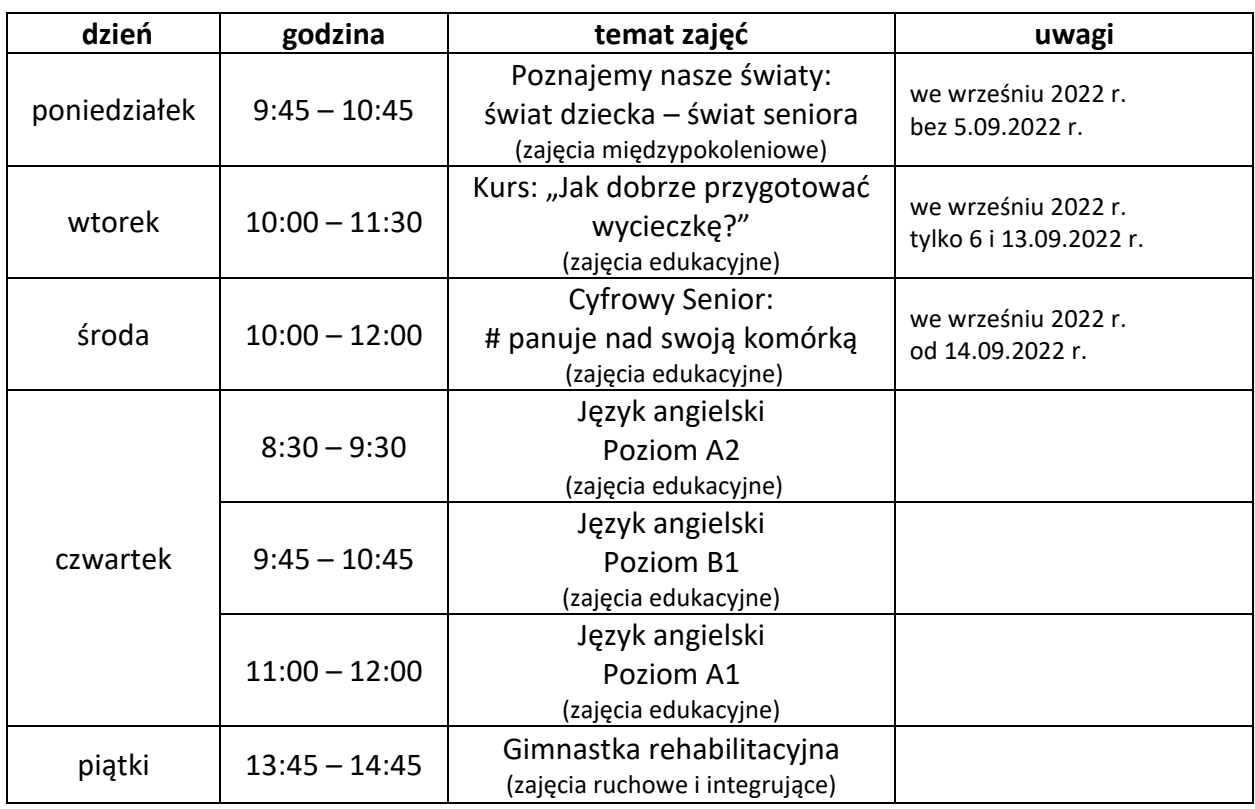

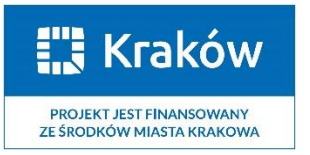

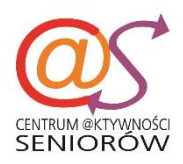

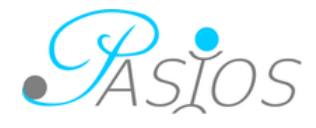

#### **Na wszystkie zajęcia obowiązują zapisy telefoniczne (12 200 29 26 lub 537 999 506) lub z pomocą poczty elektronicznej (e-mail:** [cas@fundacjamis.org.pl](mailto:cas@fundacjamis.org.pl)**).**

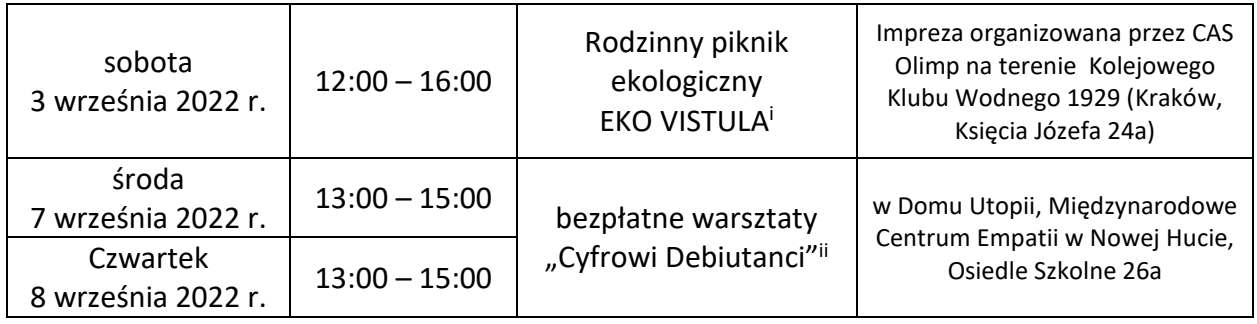

#### **Zajęcia dodatkowe we wrześniu 2022**

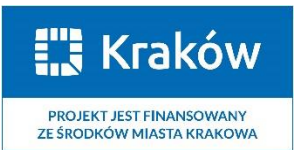

1

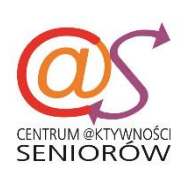

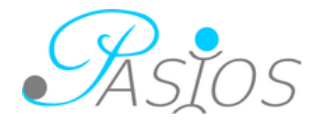

<sup>i</sup> Program **Pikniku** znajdują się w załączonym plakacie, Zgłoszenia proszę przesyłać na adres CAS Zabłocie-Grzegórzki (telefonicznie, SMSem lub e-mailem) do dnia 1. września 2022 r. do godz. 14:00.

<sup>&</sup>lt;sup>ii</sup> Warsztaty "Cyfrowi debiutanci" przeznaczone są dla osób, które stawiają pierwsze kroki w cyfrowym świecie. Aby wziąć udział w warsztatach, należy zgłosić swój udział wypełniając posty formularz w internecie pod adresem: <https://bombamegabitowa.com/bomba-edukacja/cyfrowi-debiutanci-powered-by-allegro-i-cdt/> lub telefoniczne pod nr +48 507 875 236.